# HOOPLA

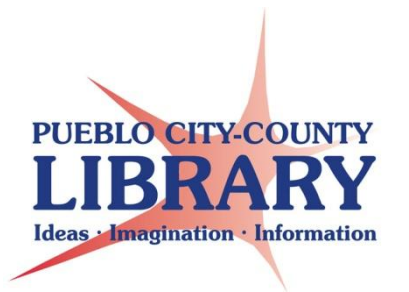

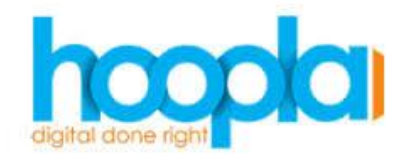

What is HOOPLA?

Hoopla is a library services that gives access to Digital Music, Movies, Audiobooks, and Television episodes.

## Borrowing Rules

- Must have a valid library card and be a resident of Pueblo County.
- Allowed 10 checkouts per month. If checkouts are not used within a month, they do not roll over to the next month.

## CHECK OUT PERIODS

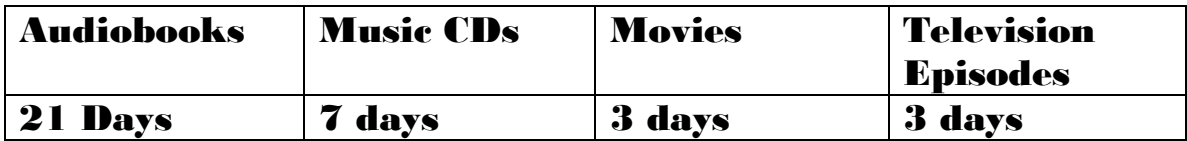

## ACCESS ON THE WEB

To access Hoopla, open a web browser. Hoopla runs the best on either Mozilla Firefox or Google Chrome. In the web address or URL bar, type in [www.hoopladigital.com](http://www.hoopladigital.com/)

1

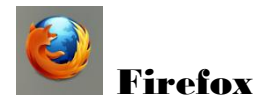

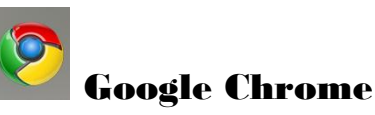

### CREATE AN ACCOUNT WITH HOOPLA

To create an account, select "Sign Up."

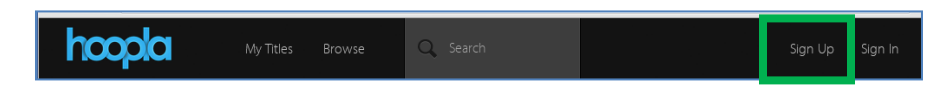

Scroll to the bottom and "agree" to the terms of service.

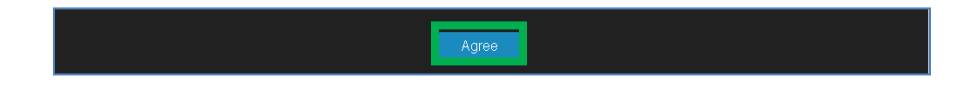

Enter your e-mail address and create a password. Your e-mail will be your login.

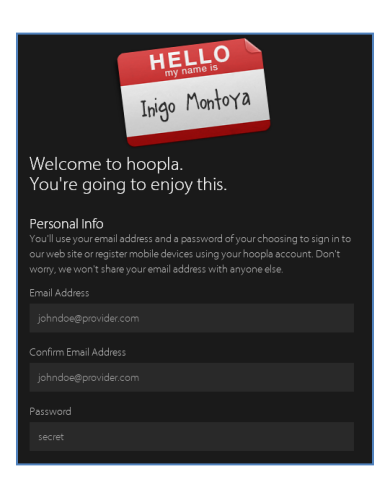

Register with your Pueblo City-County Library District card number and PIN.

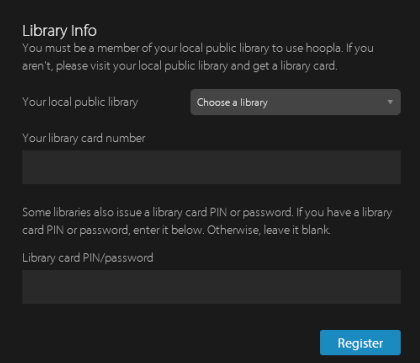

Select "Choose a library" and scroll down until you find Pueblo City-County Library District.

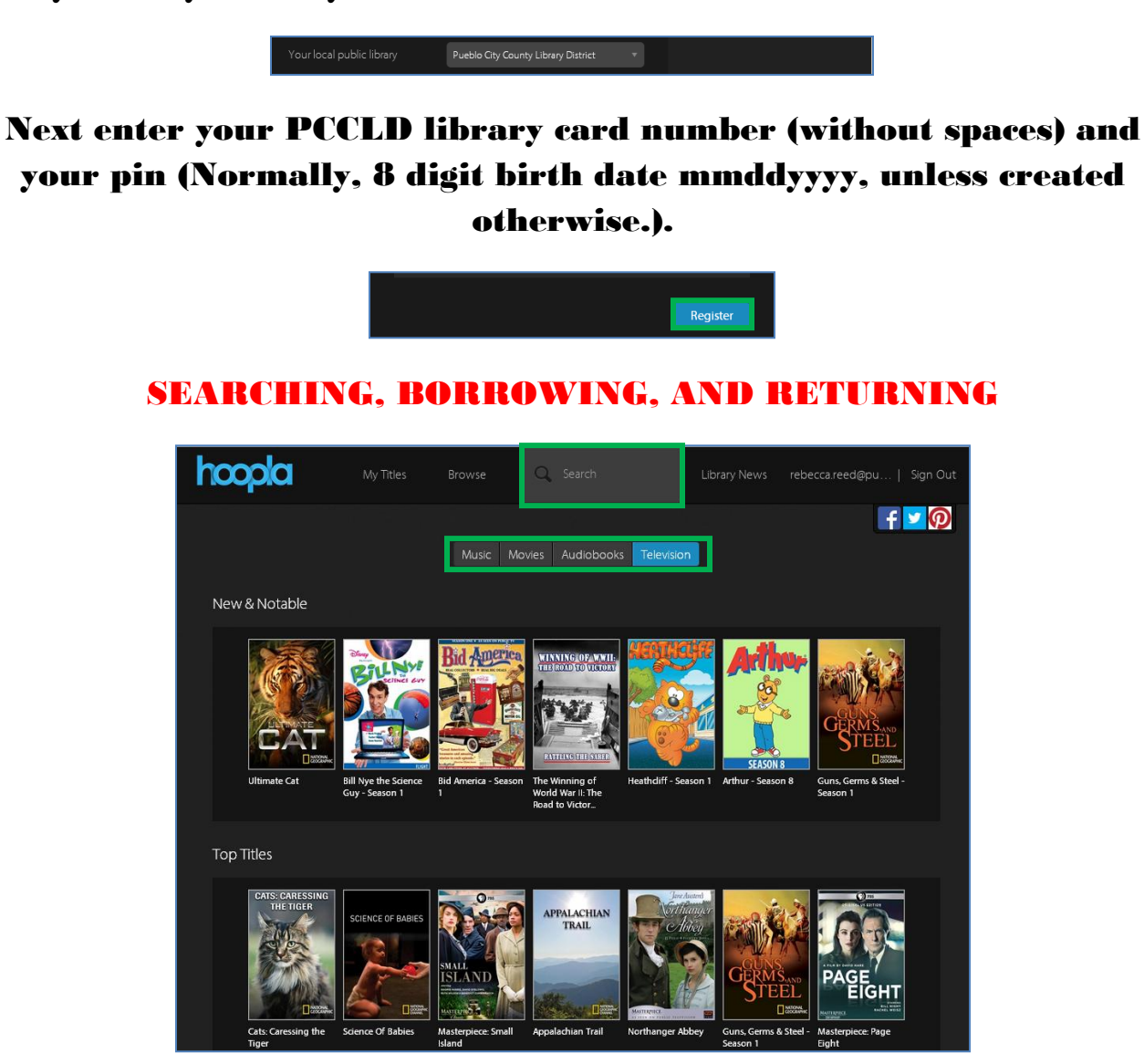

In the Search box, enter a title, author, musician, or keyword. If you would like to browse categories, select from music, Movies, Audiobooks or Television.

> hoopla  $Q$ . Search My Titles Library News rebecca.reed@pu... | Sign Out

For example, I searched the documentary film maker, Ken Burns.

3

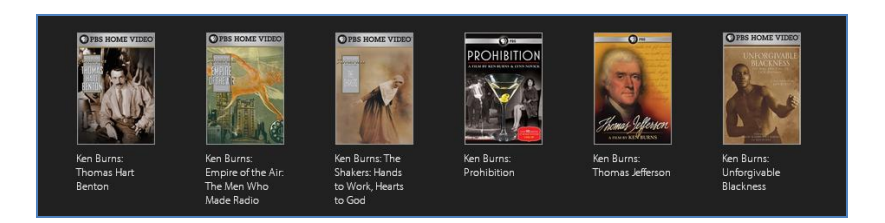

# Results for my search, returned 17 items associated with Ken Burns.

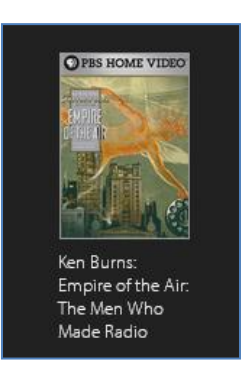

# Double click on the cover of the item you would like to select.

# To check-out the material select borrow.

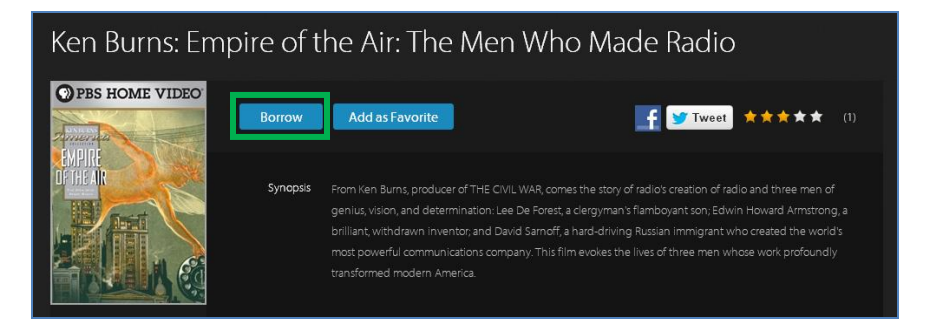

# After the item is checkout to you, you will be able to stream the film. After you are finished, you can return the item or wait for it to expire.

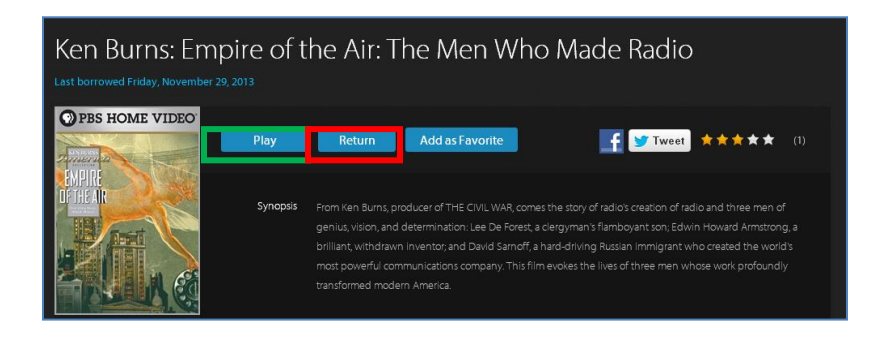

4

#### **STREAMING**

All titles and formats are available for streaming through a WiFi or internet connection.

#### DOWNLOADING

Some titles and formats are available to download through the Hoopla App on a device such as a tablet or smart phone. Most Android and iOS Apple devices are compatible with Hoopla.

⊕ Inside the Hoopla App for iOS Apple, there is a button indicating that your device can download the documentary to my device for viewing without a WiFi signal. Depending on your device, the download symbol my look differently.

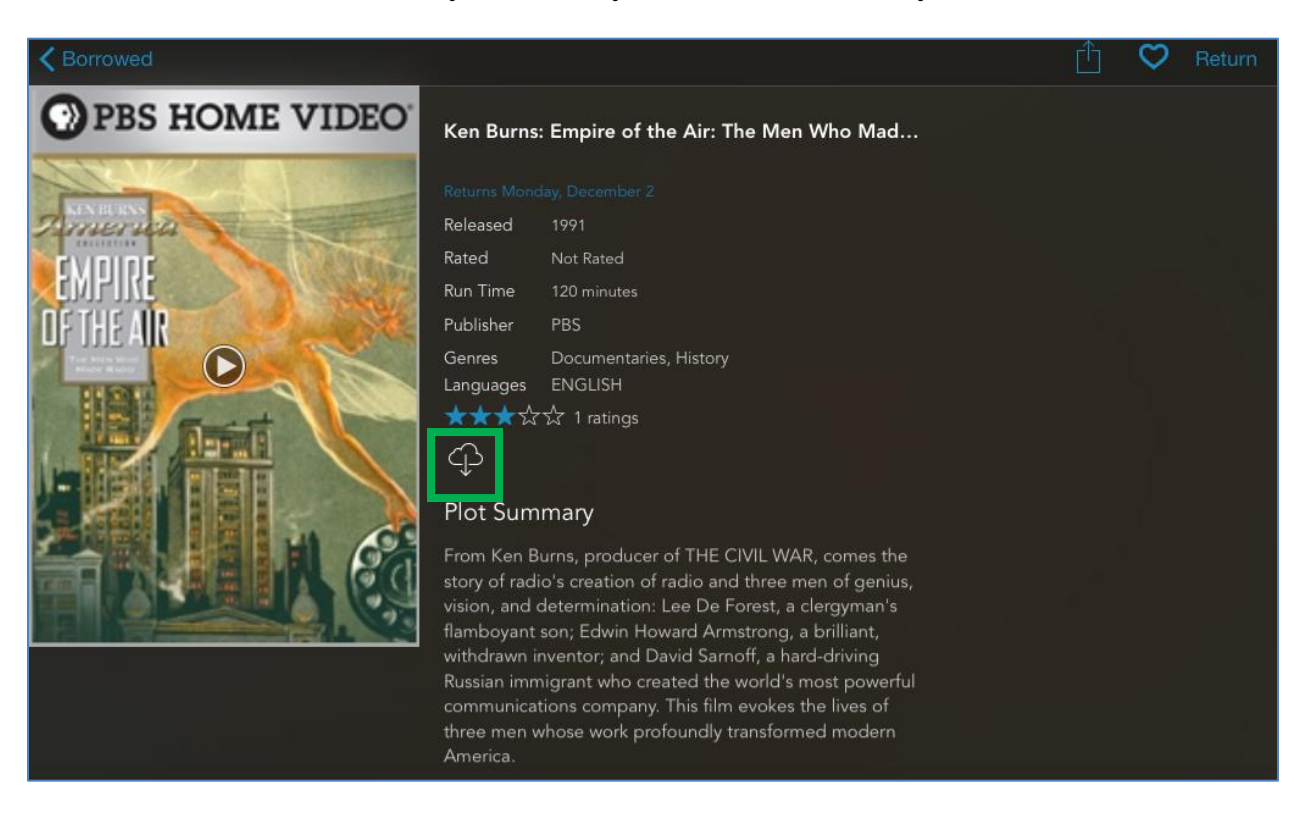

# THERE's AN APP FOR THAT!

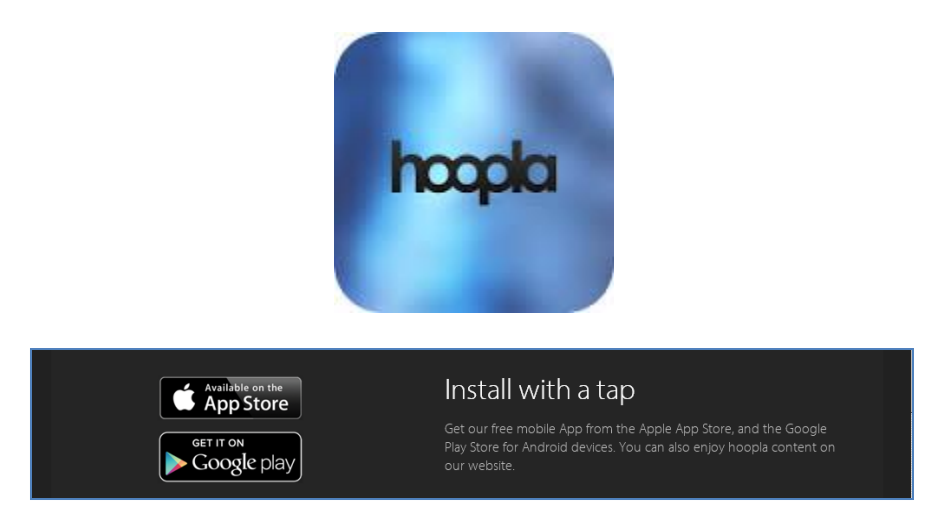

## NOTE: Hoopla is not available on Kindle Fire at this time.

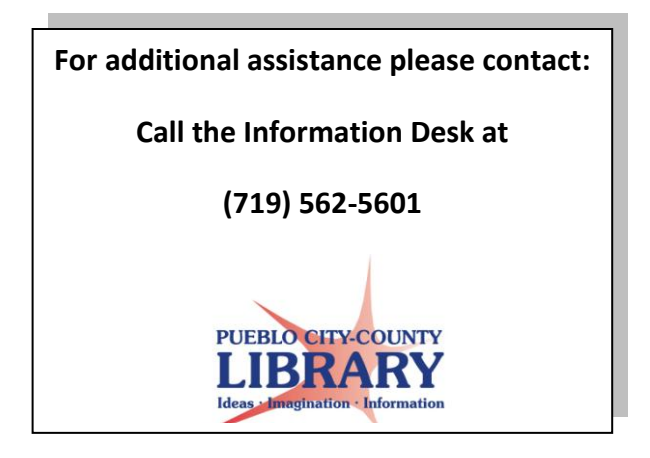